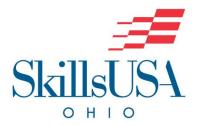

# CNC 3-Axis Milling Programmer

**Purpose**: The purpose of this competition is to evaluate each competitor's skills to independently plan and program jobs and to provide instructions for 3-Axis Computer Numerical Control (CNC) milling machine operators to execute. The competition also seeks to recognize outstanding students for excellence and professionalism.

| On-Site/Off-Site                              | <ul><li>On-Site</li></ul>                                                                                                    |
|-----------------------------------------------|----------------------------------------------------------------------------------------------------|
| Contest Date                                  | <b>4</b> /9/2024                                                                                                    |
| Contest Location                              | <ul><li>Convention Center</li><li>C-Hall</li></ul>                                                                                                    |
| Early/Normal<br>Start Time                    | <ul> <li>Normal Start Time</li> <li>Registration will open at 8:00am. Please report to B-Hall Show</li> <li>Office for Registration. Competition will begin at 10:00am.</li> </ul>                                                                                                    |
| Contest Open/Closed                           | <ul><li>Open</li><li>Exhibit Halls do not open to observers until 12:00pm.</li></ul>                                                                                                    |
| Eligibility                                   | ■ This contest has a Regional Qualifier Contest. The top three (3) candidates from the Regional Qualifiers will proceed to the State Championship Contest.                                                                                                    |
| Competition Clothing<br>(To be worn on Day 1) | <ul> <li>Work/School Attire:</li> <li>Field specific work clothing required for the work environment or that matches the service conditions for the contest.</li> <li>This may include jeans if they are clean and professional looking and are accepted in the respective field (no holes or overly soiled pants).</li> <li>Shoes or work boots with a hard sole and anti-slip properties.</li> <li>Clothing should be as such that it will not get caught in moving equipment or power tools.</li> </ul> |

|                                                    | <ul> <li>Professional attire worn in the classroom (school uniforms) such as a criminal justice uniform, chef attire, health scrubs, or cosmetology scrubs etc. may be worn if they meet the above requirements.</li> <li>Note: School identifiers and contestant names must be covered.</li> </ul>                                                                                                    |
|----------------------------------------------------|----------------------------------------------------------------------------------------------------|
| Safety Equipment<br>Required                       | ■ N/A                                                                                                    |
| Awards Ceremony<br>Attire<br>(To be worn on Day 2) | <ul> <li>SkillsUSA Official Attire:</li> <li>Official SkillsUSA red blazer</li> <li>Button-up, collared, white dress shirt (accompanied by a plain, solid black tie or SkillsUSA black tie), or white shirt (collarless or small-collared), with any collar not to extend into the lapel area of the blazer</li> <li>Black dress slacks or black dress skirt (knee-length at minimum)</li> <li>Black closed-toe dress shoes</li> <li>Note: Wearing socks or hose is no longer required. If worn, socks must be black dress socks, and hose must be either black or skintone and seamless/nonpattern</li> <li>Or,</li> <li>Business Dress:</li> <li>Blazer, sports coat, or dress</li> <li>Button-up, collared, white dress shirt (accompanied by a plain, solid black tie or SkillsUSA black tie), or white shirt (collarless or</li> </ul> |
|                                                    | <ul> <li>small-collared), with any collar not to extend into the lapel area of the blazer</li> <li>Dress slacks or dress skirt (knee-length at minimum)</li> <li>Closed-toe dress shoes</li> <li>Note: Wearing socks or hose is no longer required. If worn, socks must be black dress socks, and hose must be either black or skintone and seamless/nonpattern</li> </ul>                                                                                                    |
| Testing                                            | NOTE: There are two parts to this contest. Part one will be completed at your facility. All information including prints this year was made available prior to the contest. This was to allow the contestant to complete the required programming and be familiar with the new Format prior to the day of                                                                                                    |

|                                       | competition. A flash drive with all required information MUST BE turned in the morning prior to the contest.                                                                                                    |
|---------------------------------------|----------------------------------------------------------------------------------------------------|
|                                       | <ul> <li>Part Two: Day of Contest will be additional skills test to<br/>perform.</li> </ul>                                                                                                    |
|                                       | <ul> <li>Students should be prepared to take a written knowledge test.</li> <li>Students should prepare to take a Validation Programming test which will require the use of Mastercam, Fusion 360, Haas Controller, or Notepad or text editor that can be saved to a Flash Drive.</li> <li>Student should prepare to Measure some features on a part provided.</li> <li>Presentation should contain the actual Machined Part, Actual NC Program ran on Machine, Cam Program and a Process Plan.</li> </ul>                     |
|                                       | Contestants will be required to bring their own Laptop, or<br>computer with access to Mastercam or Fusion 360. Computer<br>should contain a text editor i.e., Notepad or Word Pad. Free<br>Mastercam and Fusion 360 can be provided on the Contestants<br>standalone Computer. See Competitor Resourse Document to<br>free access to Mastercam or Fusion 360. If you would like to<br>bring your own Haas Simulator for an option you can.                                                                                     |
| Provided by Contestant (Tool List)    | <ul> <li>(Required) Pen or pencil for notes, or written calculations</li> <li>(Optional) Basic calculator</li> <li>(Required) – Contestant should bring a FlashDrive that contains the Actual Cam Program used for programming, Actual NC Program, Setup Sheet and a Process Plans must be in Digital format and placed on Flashdrive.</li> <li>Contestant should plan to provide actual machined part.</li> <li>Contestants should verify that all hardware and software is in working order prior to the contest.</li> </ul> |
| Contest Notes, Themes,<br>& Deadlines | ■ N/A                                                                                                    |
| Special Notes                         | <ul> <li>Starting in 2024, all State Contests will begin to add a scenario-<br/>based component.</li> </ul>                                                                                                    |

|                    | <ul> <li>Contact with Contest Coordinators is prohibited. Contact with</li> </ul>                          |
|--------------------|----------------------------------------------------------------------------------------------------|
|                    | Contest Coordinators outside of the SkillsUSA Ohio office may                                              |
|                    | result in contestant disqualification.                                                                     |
|                    | <ul> <li>All safety requirements will be heavily enforced. Violation may</li> </ul>                        |
|                    | result in contestant disqualification.                                                                     |
|                    | <ul> <li>No smart watches and/or phones are permitted during the<br/>contest and/or in contest.</li> </ul> |
|                    | <ul> <li>No contact with anyone outside of the contest area once the</li> </ul>                            |
|                    | contest begins.                                                                                            |
|                    | <ul> <li>No inappropriate communication between contestants such as</li> </ul>                             |
|                    | verbally degrading another contest.                                                                        |
|                    | <ul> <li>No cheating on any portion of the contest such as informing</li> </ul>                            |
|                    | another contestant of the skills/test prior to competing.                                                  |
|                    | <ul> <li>Starting in 2024, Wi-Fi is provided for contests where it is</li> </ul>                           |
|                    | required for contest success.                                                                              |
|                    | <ul> <li>Please refer to the 2023-2024 National Technical Standards for all</li> </ul>                     |
|                    | contests. Any and all standards included may be tested in any                                              |
| National Technical | competition.                                                                                               |
| Standards          | <ul> <li>In conjunction with National Standards, violations may result in</li> </ul>                       |
|                    | student loss of contest.                                                                                   |
|                    | <ul> <li>All SkillsUSA Ohio State Championship Contests will require a</li> </ul>                          |
|                    | short interview component. Students should be prepared with                                                |
| Resume/Interview   | basic job interview skills.                                                                                |
| Requirement        | <ul> <li>All contestants must have a hard copy of a one (1) page personal</li> </ul>                       |
|                    | resume.                                                                                                    |
|                    |                                                                                                    |

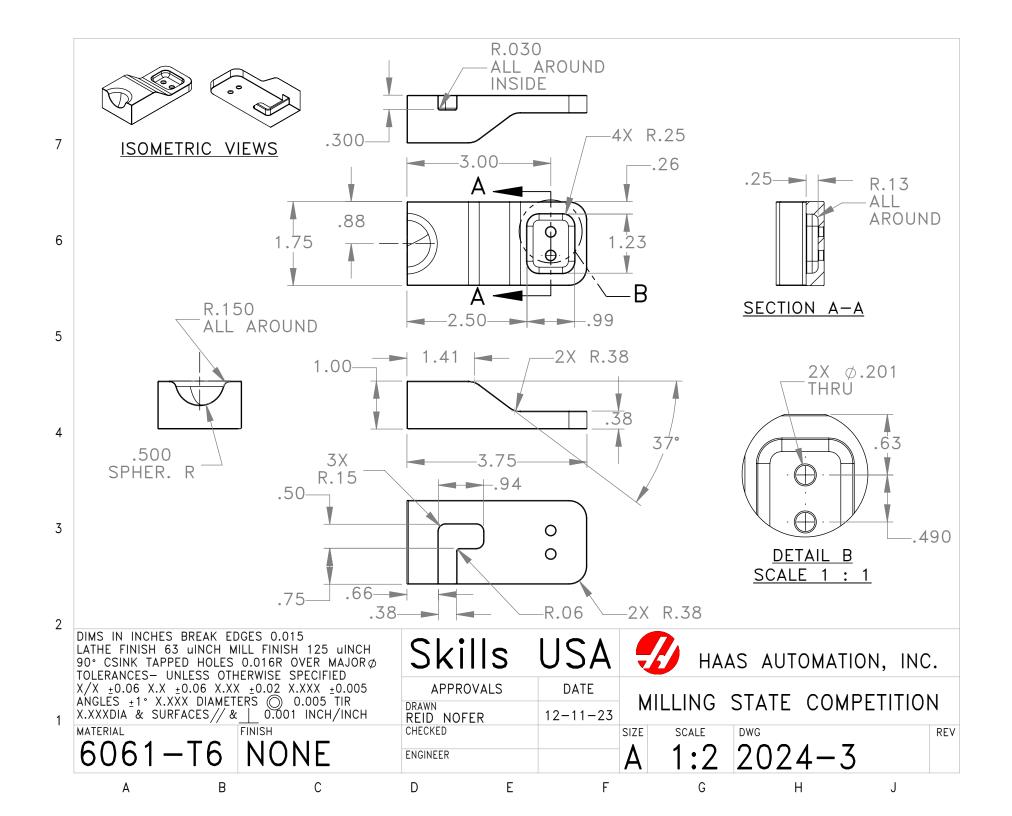

#### SkillsUSA 2023 Process Plan\_3X Milling\_State

Part Name: Mill State Competitoin DRW: Rev: B Student Name: Date:

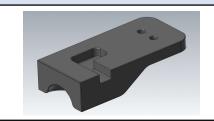

| Program # O2000   | 1                                                                           |
|-------------------|-----------------------------------------------------------------------------|
| Operation: First  |                                                                             |
| WCS: G54          |                                                                             |
| WCS Location:     | Top center of stock                                                         |
| Work Holding      | 6" Vise                                                                     |
| Stock             | X4.00, Y2.00, Z1.25                                                         |
| Part location:    | XY Centered, Z.020 below top of stock                                       |
| Natasi Diago stan | le anniament in vitage. I lan manuellala an airan avit vitage investa halid |

Notes: Place stock centered in vise. Use parallels or step cut vise jaw to hold .25 of the stock bottom. WCS is at the top center of stock

| Tooling: |                     |          |             |              |          |                           |                    |         |
|----------|---------------------|----------|-------------|--------------|----------|---------------------------|--------------------|---------|
| Tool #   | Tool Type           | Diameter | # of Flutes | Flute Length | Stickout | Holder Type               | Starting Chip Load | Max SFM |
| 1        | Face Mill           | 2        | 5           | n/a          | n/a      | CAT 40 - Shell Mill Arbor | 0.0025             | 3000    |
| 2        | Bull Endmill .06R   | 0.5      | 3           | 1.25         | 1.5"     | CAT 40 - ER 32            | 0.003              | 1000    |
| 3        | Spot Drill 120Deg   | 0.5      | 2           | 0.500"       | 2"       | CAT 40 - ER 32            | 0.007              | 300     |
| 4        | Cobalt Drill 118Deg | 0.201    | 2           | 1.750"       | 2"       | CAT 40 - ER 32            | 0.005              | 300     |
| 5        | 1/4-20 Tap 2.5 Lead | 0.25     | 1           | .750"        | 2"       | CAT 40 - ER 32            | 0.05               | 150     |
| 6        | Ball Endmill        | 0.25     | 3           | 0.5          | 1.5      | CAT 40 - ER 32            | 0.002              | 1000    |
| 7        | Bull Endmill .03R   | 0.25     | 3           | 0.5          | 1.5"     | CAT 40 - ER 32            | 0.001              | 1000    |
| 8        | Chamfer Mill 90Deg  | 0.25     | 4           | .250"        | 1.5"     | CAT 40 - ER 32            | 0.0015             | 1000    |

| Operatoin:             | Tool # | Radial DOC   | Axial DOC         | Notes                                                  |
|------------------------|--------|--------------|-------------------|--------------------------------------------------------|
| Face Part              | 1      | 75% Tool Dia | .175 Max/ .03 Fin | Rough and finish to model top                          |
| Rough part             | 2      | 30% Tool Dia | 3X Tool Dia Max   | Rough Part as needed .010 stock to leave               |
| Finish floor and walls | 2      | N/A          | N/A               | Use wear cutter comp                                   |
| Rough and Finish Slot  | 7      | 30% Tool Dia | 2X Tool Dia Max   | Rough and Finish Slot                                  |
| Spot drill holes       | 3      | N/A          | N/A               |                                                        |
| Drill holes            | 4      | N/A          | N/A               | Peck at 2X dia, Hole depth= 3x Pitch past thread depth |
| Tap Holes              | 5      | N/A          | N/A               | Tap full thread past print depth                       |
| Chamfer part           | 8      | N/A          | N/A               |                                                        |

| udent notes: |
|--------------|
|              |
|              |
|              |
|              |
|              |
|              |
|              |
|              |
|              |
|              |
|              |
|              |
|              |
|              |
|              |
|              |
|              |
|              |
|              |
|              |

|--|--|--|--|--|--|

#### SkillsUSA 2023 Process Plan\_3X Milling\_State

Part Name: Mill State Competition DRW: Rev: B Student Name: Date:

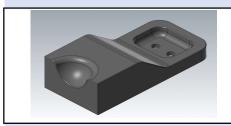

| Program # O20002     |                                                                   |
|----------------------|-------------------------------------------------------------------|
| Operation: Second    |                                                                   |
| WCS: G55             |                                                                   |
| WCS Location:        | Top center of stock                                               |
| Work Holding         | 6" Vise                                                           |
| Stock                | X4.00, Y2.00, Z1.25 - Front Previous Op                           |
| Part location:       | XYZ Centered                                                      |
| Natara Diagramata di | in vice vuith steel, at steel on left. Her nevellele en steel out |

Notes: Place stock in vise with stock at stop on left. Use parallels or step cut vise jaw to hold 0.250 of part machined in pervious OP. WCS is at the Z parallel surface, Y against the fixed jaw, X against the stop

| Tooling: |                     |          |             |              |          |                           |                    |         |
|----------|---------------------|----------|-------------|--------------|----------|---------------------------|--------------------|---------|
| Tool #   | Tool Type           | Diameter | # of Flutes | Flute Length | Stickout | Holder Type               | Starting Chip Load | Max SFM |
| 1        | Face Mill           | 2        | 5           | n/a          | n/a      | CAT 40 - Shell Mill Arbor | 0.0025             | 3000    |
| 2        | Bull Endmill .06R   | 0.5      | 3           | 1.25         | 1.5"     | CAT 40 - ER 32            | 0.003              | 1000    |
| 3        | Spot Drill 120Deg   | 0.5      | 2           | 0.500"       | 2"       | CAT 40 - ER 32            | 0.007              | 300     |
| 4        | Cobalt Drill 118Deg | 0.201    | 2           | 1.750"       | 2"       | CAT 40 - ER 32            | 0.005              | 300     |
| 5        | 1/4-20 Tap 2.5 Lead | 0.25     | 1           | .750"        | 2"       | CAT 40 - ER 32            | 0.05               | 150     |
| 6        | Ball Endmill        | 0.25     | 3           | 0.5          | 1.5      | CAT 40 - ER 32            | 0.002              | 1000    |
| 7        | Bull Endmill .03R   | 0.25     | 3           | 0.5          | 1.5"     | CAT 40 - ER 32            | 0.001              | 1000    |
| 8        | Chamfer Mill 90Deg  | 0.25     | 4           | .250"        | 1.5"     | CAT 40 - ER 32            | 0.0015             | 1000    |

| Operation:       | Tool # | Radial DOC   | Axial DOC       | Notes                                     |                                  |
|------------------|--------|--------------|-----------------|-------------------------------------------|----------------------------------|
| Rough part       | 2      | 30% Tool Dia | 3X Tool Dia Max | Rough Part as needed, .030 stock to leave |                                  |
| Finish as needed | 2      | N/A          | N/A             |                                           |                                  |
| Finish as needed | 6      | N/A          | N/A             | .0005 Scallop height                      |                                  |
| Rough as needed  | 7      | 30% Tool Dia | 3X Tool Dia Max | 5Deg Max helix angle                      | e if needed, .010 stock to leave |
| Finish as needed | 7      | N/A          | N/A             |                                           |                                  |
| Chamfer part     | 8      | N/A          | N/A             |                                           |                                  |

| Rough as needed  | 7 | 30% Tool Dia | 3X Tool Dia Max | 5Deg Max helix angle if needed, .010 stock to leave |  |
|------------------|---|--------------|-----------------|-----------------------------------------------------|--|
| Finish as needed | 7 | N/A          | N/A             |                                                     |  |
| Chamfer part     | 8 | N/A<br>N/A   | N/A<br>N/A      |                                                     |  |
|                  |   |              |                 |                                                     |  |
| Student notes:   |   |              |                 |                                                     |  |
|                  |   |              |                 |                                                     |  |
|                  |   |              |                 |                                                     |  |
|                  |   |              |                 |                                                     |  |
|                  |   |              |                 |                                                     |  |
|                  |   |              |                 |                                                     |  |
|                  |   |              |                 |                                                     |  |
|                  |   |              |                 |                                                     |  |
|                  |   |              |                 |                                                     |  |
|                  |   |              |                 |                                                     |  |
|                  |   |              |                 |                                                     |  |
|                  |   |              |                 |                                                     |  |
|                  |   |              |                 |                                                     |  |
|                  |   |              |                 |                                                     |  |
|                  |   |              |                 |                                                     |  |
|                  |   |              |                 |                                                     |  |
|                  |   |              |                 |                                                     |  |
|                  |   |              |                 |                                                     |  |
|                  |   |              |                 |                                                     |  |
|                  |   |              |                 |                                                     |  |
|                  |   |              |                 |                                                     |  |
|                  |   |              |                 |                                                     |  |
|                  |   |              |                 |                                                     |  |
| Judge notes:     |   |              |                 |                                                     |  |
| sauge notes.     |   |              |                 |                                                     |  |
|                  |   |              |                 |                                                     |  |
|                  |   |              |                 |                                                     |  |
|                  |   |              |                 |                                                     |  |
|                  |   |              |                 |                                                     |  |
|                  |   |              |                 |                                                     |  |
|                  |   |              |                 |                                                     |  |
|                  |   |              |                 |                                                     |  |
|                  |   |              |                 |                                                     |  |
|                  |   |              |                 |                                                     |  |
|                  |   |              |                 |                                                     |  |
|                  |   |              |                 |                                                     |  |
|                  |   |              |                 |                                                     |  |
| 1                |   |              |                 |                                                     |  |

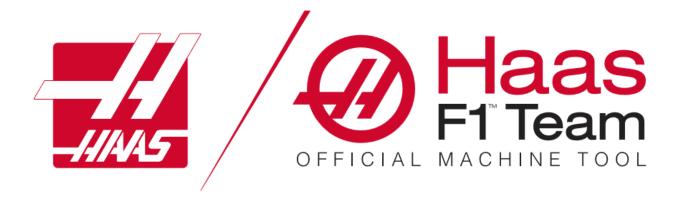

# COMPETITOR RESOURCE

Haas Automation is a sponsor of the 2024 SkillsUSA CNC Machining Competitions. We are committed to providing materials for Regional and State competitions throughout the United States for the 2024 CNC Machining Competitions.

In addition, we are providing a list of resources to help prepare students to enter the CNC Machining competitions and the workforce of our industry, feeling well-equipped for success. Please see the following pages for resources or visit our website at haascnc.com.

For Regional and State level SkillsUSA testing materials, please contact the SkillsUSA State Director in your state.

# About the Competition:

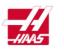

Regional and State-level CNC Milling Programmer, CNC 2-Axis Turning, CNN 3-Axis Milling, and State CNC 5-Axis Milling Programmer competitions will test two major skills areas (1) a CNC theory test and (2) CAM programming and Oral Professional Development Assessment.

## **CNC Theory Test:**

The CNC theory test is a set of multiple-choice questions closely related to the CNC subject area of focus for the competition, i.e., milling or turning. Competitors must select the best answer that applies, reading each question carefully before choosing an answer. Contestant numbers must be written on the test in the space provided on each page, or the competitor will receive 0 points.

## Programming:

The programming portion of the competition will provide competitors with access to a part drawing, STEP model, and Process Plan. It is the competitor's job to use the provided documents to complete a CAM program. If run, the program would produce a machined part that is in accordance with the Process Plan, collision-free, and accurate to the part drawing provided. The drawing will be complete with multiple views making it easy for competitors to visualize the part and understand its geometry. The Process Plan will provide setup instructions, a sequence of operations, and tool data. Contestant numbers must be used as the name for the CAM file. If this step is missed, the competitor will receive 0 points. Remember, save early, save often.

Competitors will be provided with all testing documents mentioned above, but **competitors must provide the following items to compete successfully.** 

- (Required) Laptop or PC with access to CAM software (Mastercam or Autodesk Fusion)
- (Required) Pen or pencil for notes or written calculations.
- (Optional) Basic calculator

NOTE: Judges have access to a Theory Test Key and Programming Score Card, which can be used to calculate the appropriate points for the SkillsUSA Regional/State Score Card.

# **Recommended Competitor Preparation**

Set yourself up for success by committing to continuous learning. Haas Automation, and other supporting partners, offer an array of opportunities for everyone to learn about the principles of CNC machining. Get ahead by preparing yourself as a competitor before and after competitions.

# Haas Certification Program

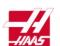

These online courses are designed to provide the basic knowledge necessary to get started as a CNC machine operator or CNC machinist. They introduce basic CNC machine operation, proper machine safety, and fundamental machining processes. For more information and to sign-up for the free online courses, visit: <a href="https://www.learn.haascnc.com">https://www.learn.haascnc.com</a>

## Haas Programming Workbooks

These programming workbooks provide the basic principles to program Haas Mills and Haas Lathes. Numerous exercises throughout the workbook enable users to build their skills at their own pace. Answer Books are also available. To download, visit the Haas Learning Resources webpage:

https://www.haascnc.com/myhaas/Haas Learning Resources.htm

## Haas Video Library

The Haas Video Library gives you access to thousands of videos recorded specifically to help Haas CNC users everywhere to grow their skills and understanding of CNC machining to maximize their abilities. Access videos directly from the Haas Video Library via the Haas YouTube channel or using the Quick Picklist of the Haas Learning Resources page, which organizes a handful of entry- to advanced-level videos to help get you started. For the complete Video Library, visit: <a href="https://www.haascnc.com/video.html">https://www.haascnc.com/video.html</a> Or, for the shortened Quick Picklist, visit: <a href="https://www.haascnc.com/myhaas/Haas">https://www.haascnc.com/myhaas/Haas</a> Learning Resources.html

# **CAM Programming Training and Software**

Partners **Mastercam** and Autodesk Fusion provide access to software and video training programs. Please visit the links below for information on accessing software and training resources.

**Mastercam** is a proud National Partner of SkillsUSA and a member of the Technical Committee for the CNC Competitions at the Regional, State and National levels.

We are pleased to assist in providing an Educational Mastercam seat **free of charge** for any Skills Competition competitor and the instructor. If in **Ohio** Please contact Scott Harding for more information. scotth@fastechinc.net

Be sure to utilize some of the links provided below for all software for practice and further examples.

Mastercam Learning Content: <a href="https://my.mastercam.com/hubs/learning/">https://my.mastercam.com/hubs/learning/</a>

Sign up for a free myMastercam account to gain access to free Courses in Core, 2D Mill, 3D Mill, Lathe, Multiaxis, and more.

Free Acoustic Amplifier Project-Based Tutorial: <a href="https://signup.mastercam.com/project-part-series-1-amplifier">https://signup.mastercam.com/project-part-series-1-amplifier</a> Mastercam Software Access for SkillsUSA: <a href="https://www.mastercam.com/skillsusa/">https://www.mastercam.com/skillsusa/</a>

**Contact Email:** education@mastercam.com

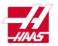

**Autodesk** is a proud National Partner of SkillsUSA and a member of the Technical Committee for the CNC Competitions at the Regional, State and National levels. Autodesk is excited to be a part of the 2024 CNC Competition and wish all competitors the best of luck!

#### Autodesk and SkillsUSA:

Information on how Autodesk can support you in SkillsUSA Manufacturing competitions. https://www.autodesk.in/campaigns/education/skillsusa

\*If the page doesn't load, please check back soon for updates.

#### **Download Autodesk Fusion:**

Autodesk Fusion is an all-in-one integrated CAD/CAM/CAE software that is **free for students and educators**. Available on Mac, PC, and Chromebook.

https://www.autodesk.com/campaigns/education/fusion-360

#### **Autodesk Fusion Learning Resources:**

Extend your skills with our free courses, featuring self-paced courses, tutorials, and learning modules. <a href="https://www.autodesk.com/certification/learn/catalog/product/Fusion%20360">https://www.autodesk.com/certification/learn/catalog/product/Fusion%20360</a>

If you have questions or would like additional support, please reach out to <a href="mailto:amy.shapiro@autodesk.com">amy.shapiro@autodesk.com</a>

# **Competitor Instruction:**

### **Theory Test:**

Add your contestant number in the space provided. If printed, add the contestant number on each page. For each multiple-choice question, select the best answer that applies. Be sure to read each question carefully before choosing the answer. Write neatly. Make sure your contestant number is on the test before submitting. Questions without an answer receive zero points.

# Programming:

Open the STEP model in your CAM software of choice. Save the file using your contestant number in the file name. Use the provided documents (Drawing and Process Plan) to program the model using the information provided (Ex. Stock Setup, Operation Sequence, Tool Data, Feed and Speeds, and WCS). **Save OFTEN.** When done, check the entire program from start to finish, and save. The judged file should resemble a perfect program, which, if run on a machine, would produce a machined part that is accurate to the print and collision-free. Submit your completed program via USB flash drive.

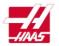

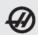

# DECIMAL EQUIVALENT CHART .0059 - .0980

# DECIMAL EQUIVALENT CHART .0995 – .2969

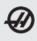

| Decima<br>Equiv. | l Drill<br>Size | mm         | Tap<br>Sizes | Decimal<br>Equiv. | Drill<br>Size | mm     | Tap<br>Sizes | Decimal<br>Equiv. | Drill<br>Size    | mm       | Tap<br>Sizes    | Decimal<br>Equiv. | Drill<br>Size     | mm       | Tap<br>Sizes                     |
|------------------|-----------------|------------|--------------|-------------------|---------------|--------|--------------|-------------------|------------------|----------|-----------------|-------------------|-------------------|----------|----------------------------------|
| .0059            | 97              | 0.150      |              | .0320             | 67            | 0.813  |              | <br>.0995         | 39               | 2.527    |                 | .1875             | 3/16              | 4.763    | #12-32                           |
| .0063            | 96              | 0.160      |              | .0320             | 66            | 0.838  |              | .1015             | 38               | 2.578    | #5-40           | .1890             | 12                | 4.801    | #12-32                           |
| .0067            | 95              | 0.170      |              | .0350             | 65            | 0.889  |              | .1040             | 37               | 2.642    | #5-44           | .1910             | 11                | 4.851    |                                  |
| .0007            | 94              | 0.170      |              | .0360             | 64            | 0.914  |              | .1045             | 36               | 2.705    | #6-32           | .1935             | 10                | 4.915    |                                  |
| .0075            | 93              | 0.191      |              | .0370             | 63            | 0.940  |              | .1003             | 7 <sub>/64</sub> | 2.778    | #0-32           | .1960             | 9                 | 4.978    |                                  |
| .0079            | 92              | 0.201      |              | .0380             | 62            | 0.965  |              | .1100             | 35               | 2.794    |                 | .1990             | 8                 | 5.055    |                                  |
| .0083            | 91              | 0.211      |              | .0390             | 61            | 0.991  |              | .1110             | 34               | 2.819    |                 | .2010             | 7                 | 5.105    | 1/ <sub>4</sub> -20              |
| .0087            | 90              | 0.221      |              | .0400             | 60            | 1.016  |              | .1130             | 33               | 2.870    | #6-40           | .2031             | 13/64             | 5.159    | 74-20                            |
| .0091            | 89              | 0.231      |              | .0410             | 59            | 1.041  |              | .1160             | 32               | 2.946    | #0 40           | .2040             | 6                 | 5.182    |                                  |
| .0095            | 88              | 0.241      |              | .0420             | 58            | 1.067  |              | .1200             | 31               | 3.048    |                 | .2055             | 5                 | 5.220    |                                  |
| .0100            | 87              | 0.254      |              | .0430             | 57            | 1.092  |              | .1250             | 1/8              | 3.175    |                 | .2090             | 4                 | 5.309    |                                  |
| .0105            | 86              | 0.267      |              | .0465             | 56            | 1.181  |              | .1285             | 30               | 3.264    |                 | .2130             | 3                 | 5.410    | 1/ <sub>4</sub> -28              |
| .0110            | 85              | 0.279      |              | .0469             | 3/64          | 1.191  | #0-80        | .1360             | 29               | 3.454    | #8-32+#8-36     | .2188             | 7/32              | 5.556    | 1/ <sub>4</sub> -32              |
| .0115            | 84              | 0.292      |              | .0520             | 55            | 1.321  |              | .1405             | 28               | 3.569    | 10 32 10 33     | .2210             | 2                 | 5.613    | 74 52                            |
| .0120            | 83              | 0.305      |              | .0550             | 54            | 1.397  |              | .1406             | 9/64             | 3.572    |                 | .2280             | 1                 | 5.791    |                                  |
| .0125            | 82              | 0.318      |              | .0595             | 53            | 1.511  | #1-64-#1-72  | .1440             | 27               | 3.658    |                 | .2340             | À                 | 5.944    |                                  |
| .0130            | 81              | 0.330      |              | .0625             | 1/16          | 1.588  |              | .1470             | 26               | 3.734    |                 | .2344             | 15/64             | 5.953    |                                  |
| .0135            | 80              | 0.343      |              | .0635             | 52            | 1.613  |              | .1495             | 25               | 3.797    | #10-24          | .2380             | В .               | 6.045    |                                  |
| .0145            | 79              | 0.368      |              | .0670             | 51            | 1.702  |              | .1520             | 24               | 3.861    |                 | .2420             | c                 | 6.147    |                                  |
| .0156            | 1/64            | 0.397      |              | .0700             | 50            | 1.778  | #2-56-#2-64  | .1540             | 23               | 3.912    |                 | .2460             | D                 | 6.248    |                                  |
| .0160            | 78              | 0.406      |              | .0730             | 49            | 1.854  |              | .1563             | 5/32             | 3.969    |                 | .2500             | 1/48eE            | 6.350    |                                  |
| .0180            | 77              | 0.457      |              | .0760             | 48            | 1.930  |              | .1570             | 22               | 3.988    |                 | .2570             | F                 | 6.528    | 5/ <sub>16</sub> -18             |
| .0200            | 76              | 0.508      |              | .0781             | 5/64          | 1.984  |              | .1590             | 21               | 4.039    | #10-32          | .2610             | G                 | 6.629    | 710                              |
| .0210            | 75              | 0.533      |              | .0785             | 47            | 1.994  | #3-48        | .1610             | 20               | 4.089    |                 | .2656             | 17/64             | 6.747    |                                  |
| .0225            | 74              | 0.572      |              | .0810             | 46            | 2.057  |              | .1660             | 19               | 4.216    |                 | .2660             | Н                 | 6.756    |                                  |
| .0240            | 73              | 0.610      |              | .0820             | 45            | 2.083  | #3-56        | .1695             | 18               | 4.305    |                 | .2720             | 1                 | 6.909    | <sup>5</sup> / <sub>16</sub> -24 |
| .0250            | 72              | 0.635      |              | .0860             | 44            | 2.184  |              | .1719             | 11/64            | 4.366    |                 | .2770             | J                 | 7.036    | -10                              |
| .0260            | 71              | 0.660      |              | .0890             | 43            | 2.261  | #4-40        | .1730             | 17               | 4.394    |                 | .2810             | K                 | 7.137    |                                  |
| .0280            | 70              | 0.711      |              | .0935             | 42            | 2.375  | #4-48        | .1770             | 16               | 4.496    | #12-24          | .2813             | 9/32              | 7.144    | <sup>5</sup> / <sub>16</sub> -32 |
| .0292            | 69              | 0.742      |              | .0938             | 3/32          | 2.381  |              | .1800             | 15               | 4.572    |                 | .2900             | L                 | 7.366    |                                  |
| .0310            | 68              | 0.787      |              | .0960             | 41            | 2.438  |              | .1820             | 14               | 4.623    | #12-28          | .2950             | M                 | 7.493    |                                  |
| .0313            | 1/32            | 0.794      |              | .0980             | 40            | 2.489  |              | .1850             | 13               | 4.699    |                 | .2969             | <sup>19</sup> /64 | 7.541    |                                  |
|                  | Tap drill siz   | es above b | ased on app  | roximately 7      | 5% full       | thread |              |                   | ap dril          | sizes ab | ove based on ap |                   |                   | l thread |                                  |

Tap # Sizes #0 = .060 #1 = .073 #2 = .086 #3 = .099 #4 = .112 Tap # x.013 + .060 = Thread # OD

2 MACHINIST'S CNC REFERENCE GUIDE

Tap # Sizes #5 = .125 #6 = .138 #8 = .164 #10 = .190 #12 = .216 Tap # x .013 + .060 = Thread # OD

MACHINIST'S CNC REFERENCE GUIDE 3

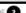

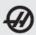

# DECIMAL EQUIVALENT CHART .3020 - 1.000

| Decimal                                                                                                   | Drill<br>Size                                                                                 | mm                                                                                                    | Tap                                                                                                    | Decimal<br>Equiv                                                                                                    | Drill<br>Size                                                                                                    | mm                                                                                                    | Tap<br>Sizes                                                                                                    |
|----------------------------------------------------------------------------------------------------|-----------------------------------------------------------------------------------------------|----------------------------------------------------------------------------------------------------|----------------------------------------------------------------------------------------------------|----------------------------------------------------------------------------------------------------|----------------------------------------------------------------------------------------------------|----------------------------------------------------------------------------------------------------|----------------------------------------------------------------------------------------------------|
| Decimal Equiv.  .3020 .3125 .3160 .3230 .3281 .3320 .3390 .3438 .3480 .3580 .3594 .3680 .3770 .3860 .3970 | Drill Size  N 5/16 O P 21/64 Q R 11/32 S T 23/64 U 3/8 V W 25/64 X                            | mm 7.671 7.938 8.026 8.204 8.334 8.433 8.611 8.731 8.839 9.093 9.128 9.347 9.525 9.576 9.804 9.992 10.084            | Tap<br>Sizes<br>3/8-16<br>3/8-24<br>3/8-32<br>7/16-14                                                                                                    | Decimal<br>Equiv.<br>.5625<br>.5781<br>.5938<br>.6094<br>.6250<br>.6406<br>.6563<br>.6719<br>.6875<br>.7031<br>.7188<br>.7344<br>.7500<br>.7656<br>.7813<br>.7969<br>.8125 | Drill<br>Size<br>9/16<br>37/64<br>19/32<br>39/64<br>5/8<br>41/64<br>21/32<br>43/64<br>11/16<br>45/64<br>23/32<br>47/64<br>3/4<br>49/64<br>25/32<br>51/64<br>13/16 | mm 14.288 14.684 15.081 15.478 15.875 16.272 16.669 17.066 17.462 17.859 18.256 18.653 19.050 19.447 19.844 20.241 20.637 | Tap Sizes  5/ <sub>8</sub> -18  5/ <sub>8</sub> -24  11/ <sub>16</sub> -12  11/ <sub>16</sub> -20.11/ <sub>16</sub> -24  3/ <sub>4</sub> -10  3/ <sub>4</sub> -16  3/ <sub>4</sub> -20  13/ <sub>16</sub> -12  13/ <sub>16</sub> -16  13/ <sub>16</sub> -20.7/ <sub>8</sub> -9  7/ <sub>8</sub> -14 |
| .4040<br>.4063<br>.4130<br>.4219<br>.4375<br>.4531<br>.4688<br>.4844<br>.5000<br>.5156<br>.5313<br>.5469  | Y<br>13/32<br>Z<br>27/64<br>7/16<br>29/64<br>15/32<br>31/64<br>1/2<br>33/64<br>17/32<br>35/64 | 10.262<br>10.319<br>10.490<br>10.716<br>11.113<br>11.509<br>11.906<br>12.303<br>12.700<br>13.097<br>13.494<br>13.891 | 7/ <sub>16</sub> -28<br>1/ <sub>2</sub> -13<br>1/ <sub>2</sub> -20<br>1/ <sub>2</sub> -28<br>9/ <sub>16</sub> -12<br>9/ <sub>16</sub> -18<br>9/ <sub>16</sub> -24<br>5/ <sub>8</sub> -11 | .8281<br>.8438<br>.8594<br>.8750<br>.8906<br>.9063<br>.9219<br>.9375<br>.9531<br>.9688<br>.9844<br>1.000                                                                   | 716<br>53/64<br>27/32<br>55/64<br>7/8<br>57/64<br>29/32<br>59/64<br>15/16<br>61/64<br>31/32<br>63/64                                                              | 21.034<br>21.431<br>21.828<br>22.225<br>22.622<br>23.019<br>23.416<br>23.813<br>24.209<br>24.606<br>25.003<br>25.400      | 7/ <sub>8</sub> -20<br>15/ <sub>16</sub> -12<br>15/ <sub>16</sub> -16-1.0-8<br>15/ <sub>16</sub> -20<br>1.0-12<br>1.0-20                                                                                                    |

Tap drill sizes above based on approximately 75% full thread A decimal equivalent chart can be displayed on a Haas control by pressing the HELP/ CALC button, and then selecting the Drill Table tab. Use the jog handle or cursor keys to scroll through the chart.

4 MACHINIST'S CNC REFERENCE GUIDE

# MILL AND LATHE FORMULAS

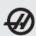

Cutting Speed (surface feet/min.) SFM = 0.262 x DIA x RPM Revolutions Per Minute RPM =  $3.82 \times SFM \div DIA$ Feed Rate (in/min.)  $\mathsf{IPM} = \mathsf{FPT} \times \mathsf{T} \times \mathsf{RPM}$ Feed Per Revolution  $\mathsf{FPR} = \mathsf{IPM} \div \mathsf{RPM}$ Feed Per Tooth (in)  $FPT = IPM \div (RPM \times T)$ Metal Removal Rate

 $MRR = W \times d \times F$ 

Converting IPR to IPM

 $IPM = IPR \times RPM$ 

Converting IPM to IPR  $IPR = IPM \div RPM$ Converting SFM to SMPM  $SMPM = SFM \times .3048$ Converting IPR to MMPR  $MMPR = IPR \times 25.40$ Distance over Time (in minutes)  $L = IPM \times TCm$ Time Cutting over Distance (Mill) (minutes)  $\mathsf{TCm} = \mathsf{L} \div \mathsf{IPM}$ Time Cutting over Distance (Mill) (seconds)  $TCs = L \div IPM \times 60$ 

#### INCH METRIC CONVERSION

| $mm \times 0.03937 = in.$                     | in. x 25.4 = mm                               |
|-----------------------------------------------|-----------------------------------------------|
| $m \times 39.37 = in.$                        | in. x 0.0254 = m                              |
| $m \times 3.2808 = ft$                        | ft x 0.3048 = m                               |
| m x 1.0936 = yd                               | yd x 0.9144 = m                               |
| km x 0.621 = mi                               | mi x 1.6093 = km                              |
| Celsius to Fahrenheit<br>('C x 1.8) + 32 = 'F | Fahrenheit to Celsius<br>("F - 32) ÷ 1.8 = "C |

MACHINIST'S CNC REFERENCE GUIDE 23

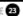

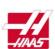

# DRILL POINT DEPTH & COUNTERSINK DIAMETER FORMULAS

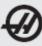

To calculate drill tip depth for a chamfer diameter, or drill point depth for a required drilling depth:

|   | Drill Point<br>Angle (DPA) | Factor                     |
|---|----------------------------|----------------------------|
|   | 60°                        | 0.866 x Dia. = Point Depth |
|   | 82"                        | 0.575 x Dia. = Point Depth |
|   | 90*                        | 0.500 x Dia. = Point Depth |
|   | 118*                       | 0.300 x Dia. = Point Depth |
| 1 | 120"                       | 0.288 x Dia. = Point Depth |
|   | 135*                       | 0.207 x Dia. = Point Depth |

Example: To calculate for a 118-degree drill tip depth, multiply the dia. by 0.3 i.e., 0.250 drill diameter x .3 = 0.075 drill tip depth

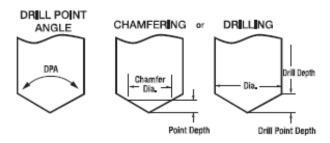

MACHINIST'S CNC REFERENCE GUIDE 27

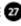